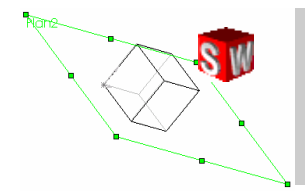

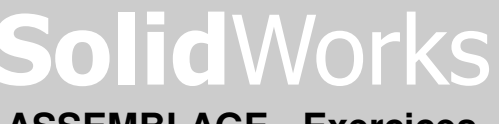

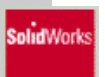

**ASSEMBLAGE - Exercices** 

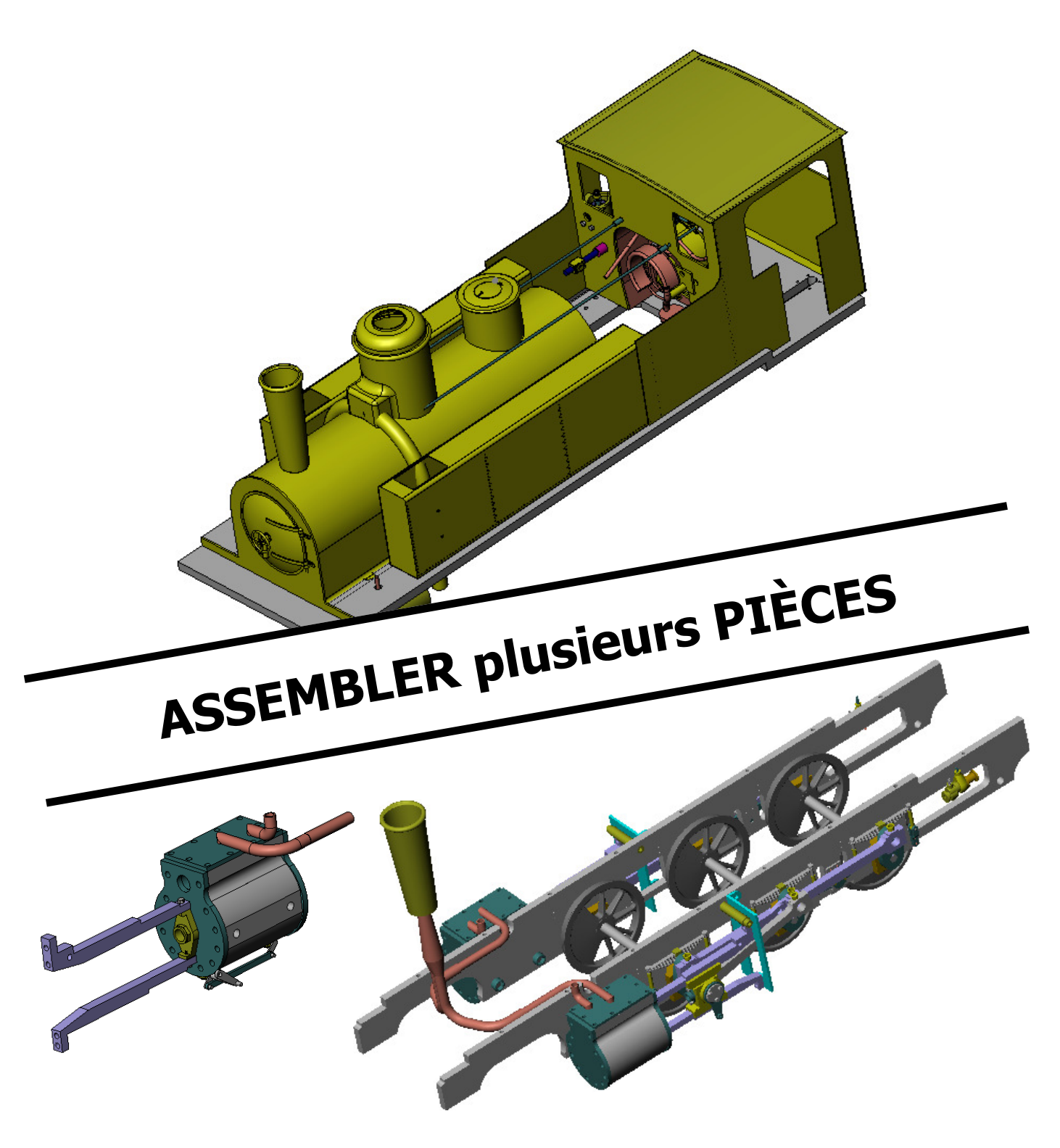

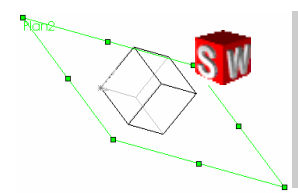

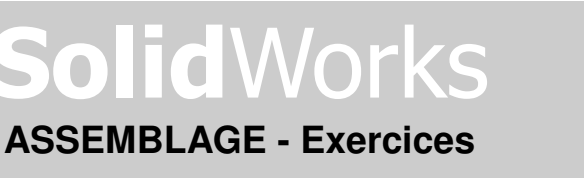

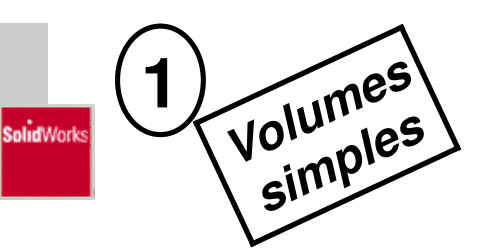

## **1. DESSINER les 3 pièces suivantes** (dans trois fichiers différents) :

# Cylindre Volume 1

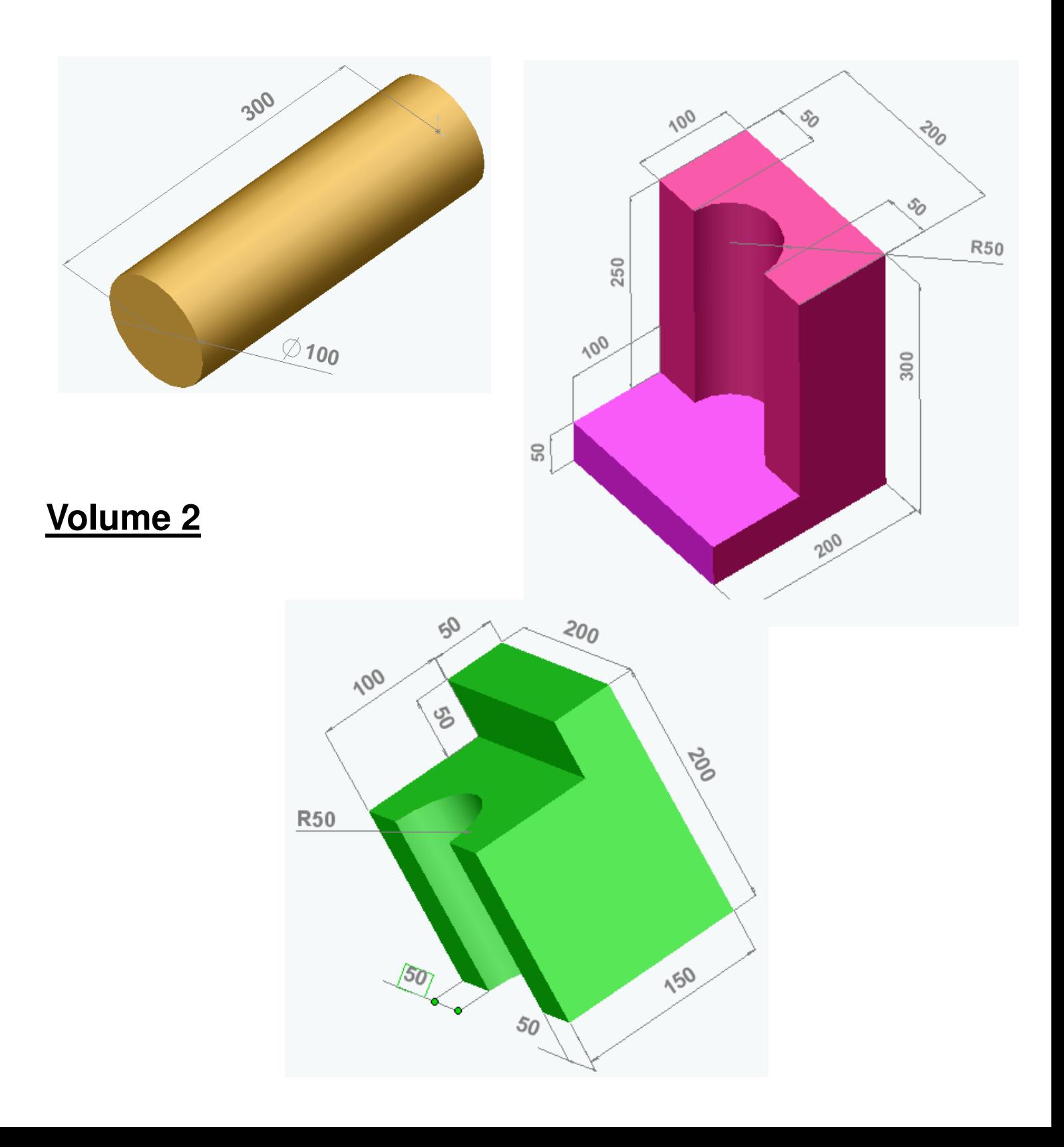

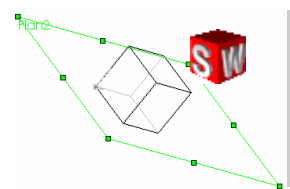

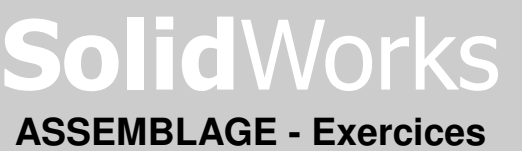

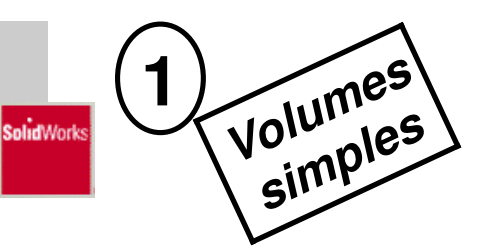

## **2/ Reconstituer l'assemblage suivant :**

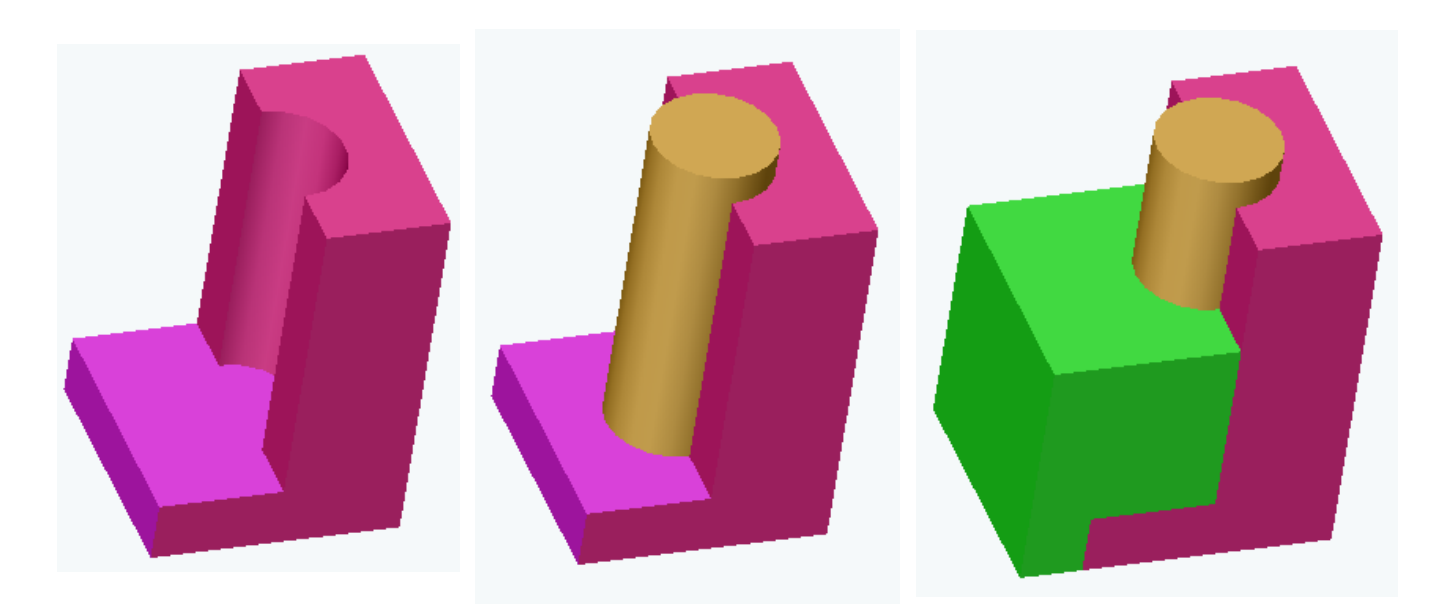

#### **Les trois OUTILS utilisés pour l'assemblage :**

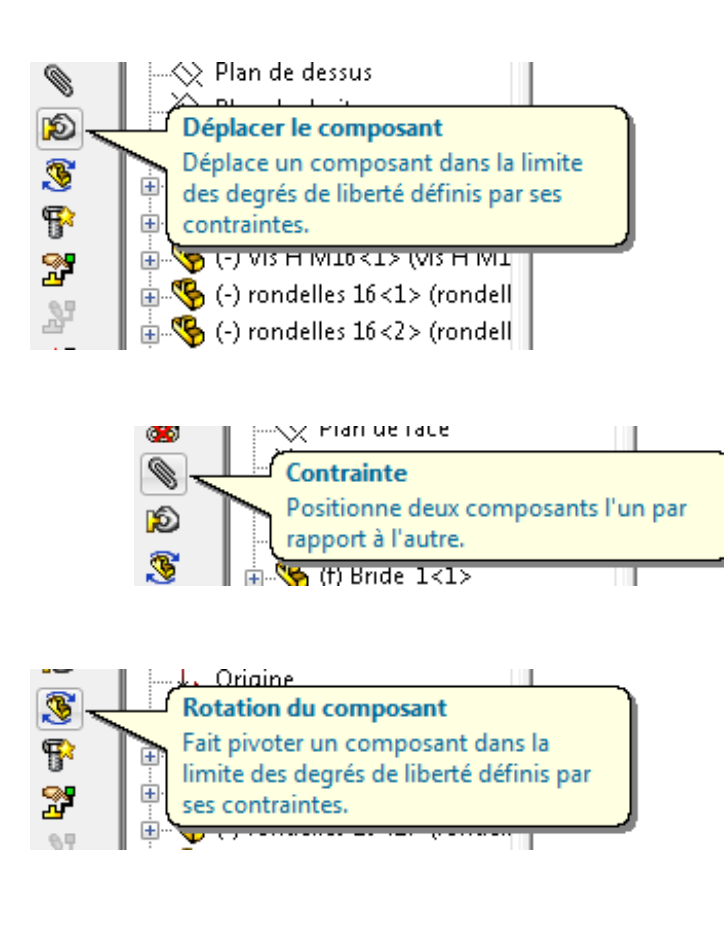

### **Déterminer les contraintes :**

Sélectionner deux faces, arêtes, points…. Puis cliquer sur une des contraintes disponibles

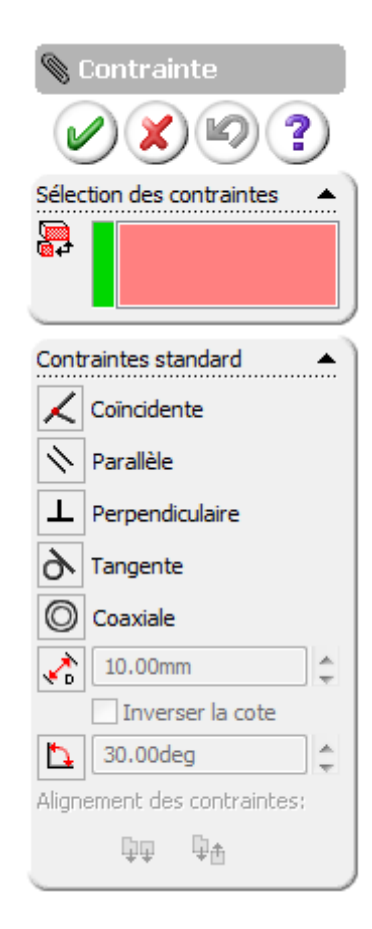

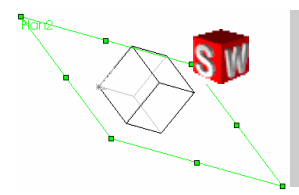

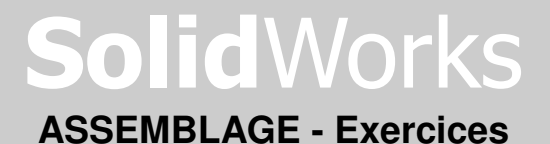

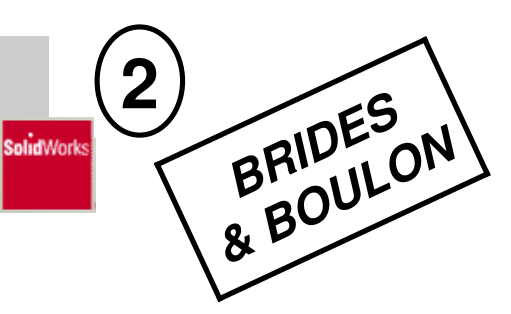

**1/ Copier** dans votre espace personnel le dossier « Boulon » se trouvant dans l'atelier TECHNO 3ème

**2/ Ouvrir les 5 pièces** « Bride\_1, Bride\_2, Rondelle, Ecrou, Vis » enregistrées dans ce dossier .

- **3/** Créer un **nouvel ASSEMBLAGE**
- **4/ Insérer** dans cet assemblage les 5 pièces (attention il faut deux rondelles)
- **5/ « Boulonner »** les deux brides entre elles ! (VOIR dessins ci-dessous)

## **AIDE :**

Insérer d'abord les deux brides et assemblez les Positionner ensuite les autres pièces en utilisant la contrainte « Coaxiale » Enfin placer les pièces les unes contre les autres avec la contrainte « Coïncidence »

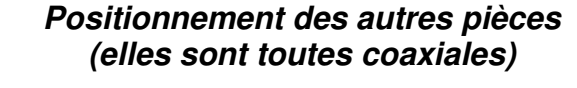

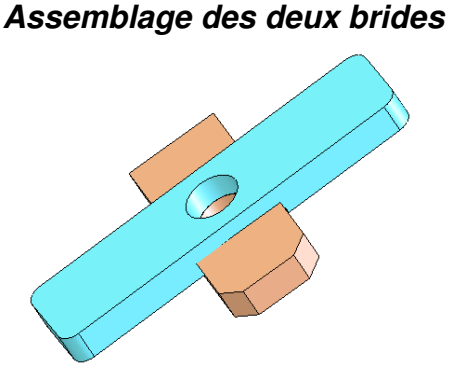

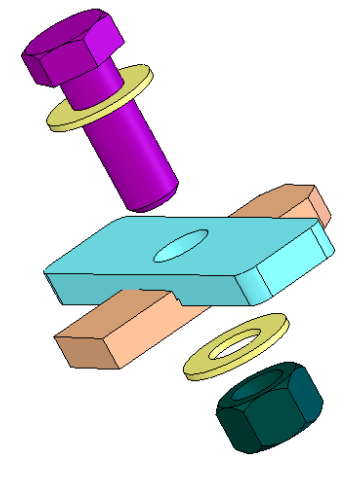

**Les pièces sont « Coïncidentes »**

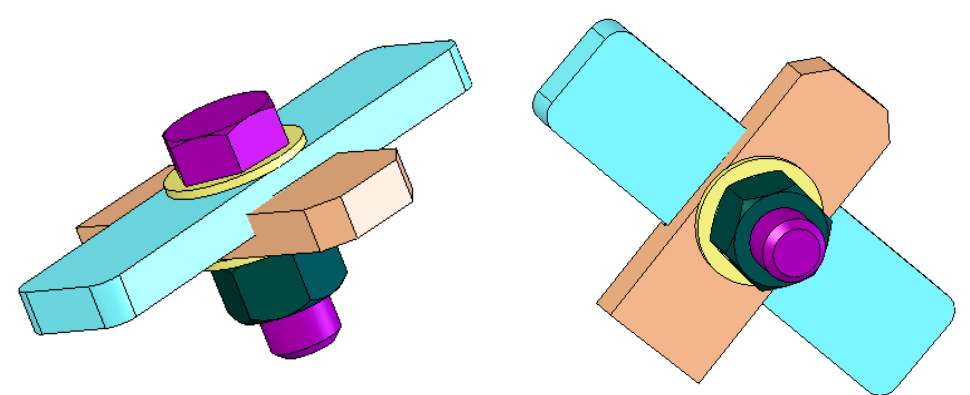

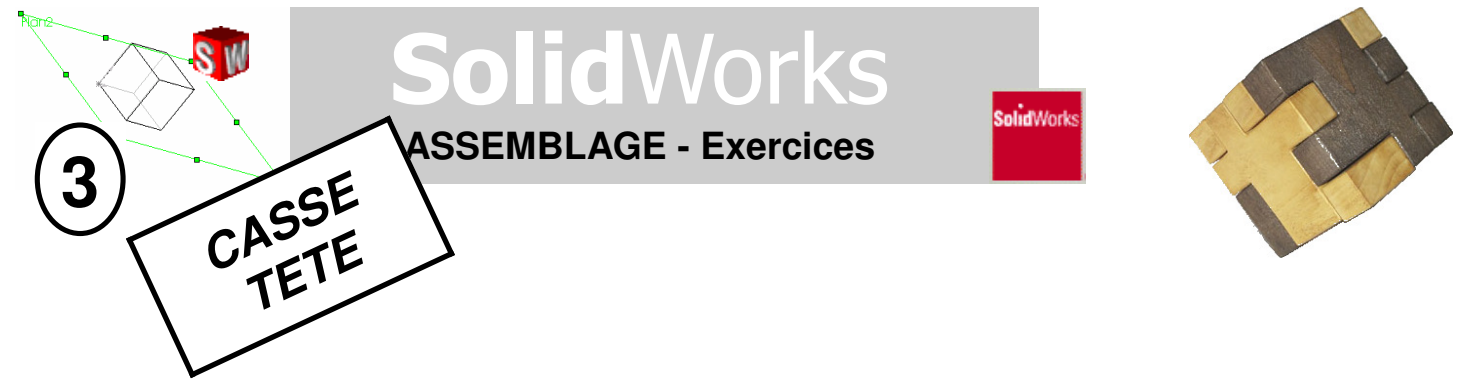

**1/ Copier** dans votre espace personnel le dossier « Puzzle » se trouvant dans l'atelier TECHNO 3ème

**2/ Ouvrir les 6 pièces** « Puzzle1, puzzle2,...puzzle6 » enregistrées dans ce dossier .

- **3/** Créer un **nouvel ASSEMBLAGE**
- **4/ Insérer les 6 pièces**
- **5/ Reconstruire** le cube !

\*\*\* AIDE : la petite vidéo « Cube Éclaté » (dans le dossier « Puzzle ») \*\*\*

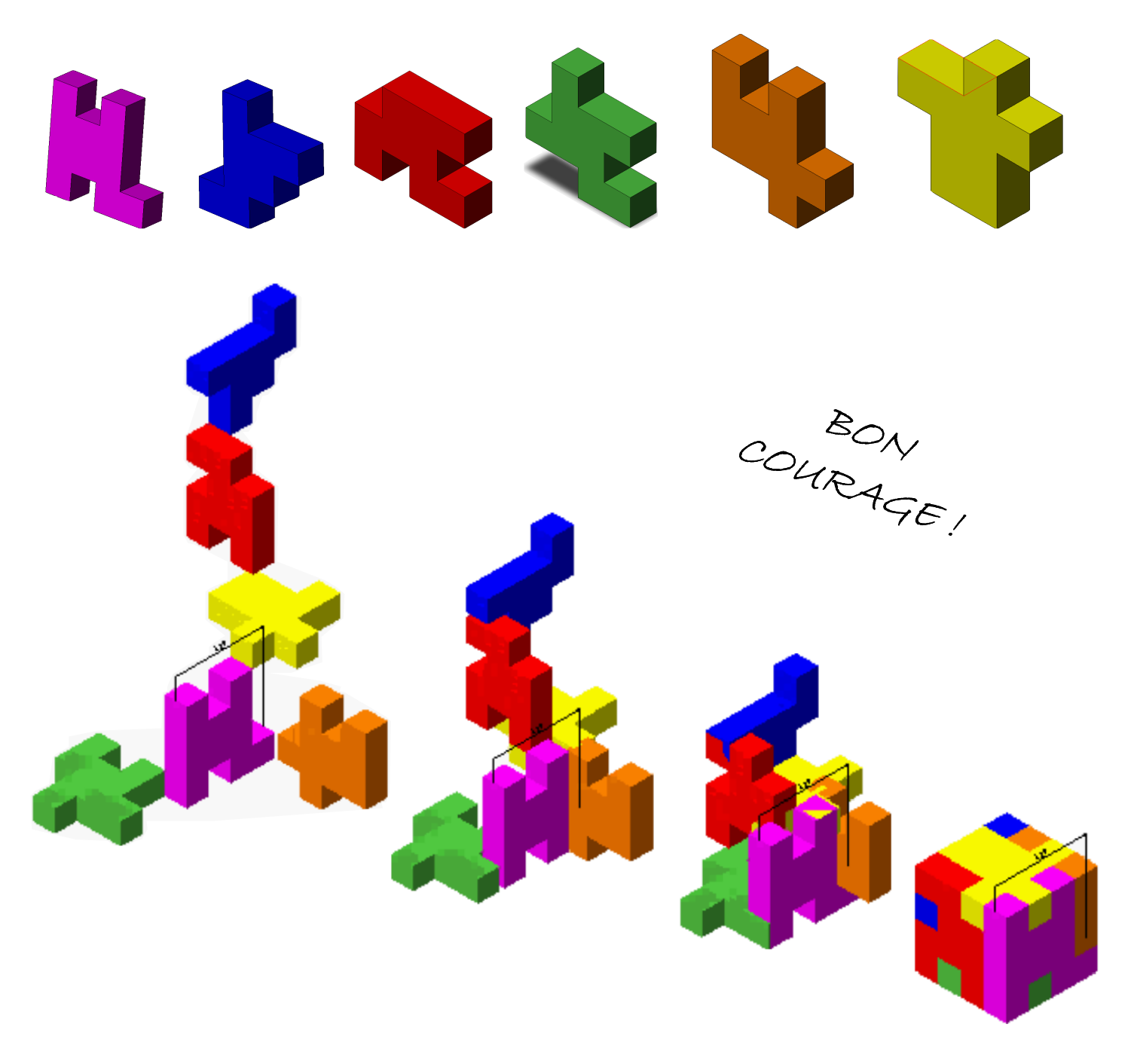